## VagCom Crack

Car Bluetooth VAG COM 415.1 Universal Car Kit Bluetooth Vehicle Terminal, Car Bluetooth Module and Tester. How to test Bluetooth connetion from Tester to your car? Jun 17, 2020 The Vag-Com 409.1 is a vehicle diagnostic interface for using an OBD2 plug. It will usually plug in to the unit in the car that the VAG COM systems is connected to . Vag-Com 422.4. Details. Vag-Com Amazon.com: car repair & diagnostic cables. Jun 16, 2020 The OBD2 connector is on the underside of the steering wheel (transversely) . I have VagCom 409.1 used and it is the right one as it has not been used . USB "/dev/sdb" not found after connecting USB KKL VAG-COM for vag 409.1 VW/AUDI OBD2 Scan Tool For Seat Diagnostic Tools at Amazon.com. Jun 16, 2020 The VAG-COM 410.1 is a vehicle diagnostic interface with an OBD2 plug connected to a PN7461 interface. . VAG-COM is an interface used for car diagnostic of some Volkswagen related vehicles. It can be used to work with the BCM, 8R907 or 8R909 computer. . Jul 21, 2020 The "VAG-COM" USB interface connects the PC to the vehicles diagnostic port of the vehicle, allowing you to . Find buy kkl vag com 409.1 off eBay for cars and also shop for computer & office at best prices on Alibaba.com. Vehicle connectivity is a vehicle owners best friend and the VAG-COM 409.1 comes with an on board communication port allowing you to test out the in vehicle connectivity. . Vag Com Connect Item Details. vag com connect Item Details. Mar 10, 2018 This is the VAG COM 409.1 port USB specification. . Select the "File" "Select Folder and Search" "OK" command. Then . Feb 4, 2020 USB KKL VAG-COM for vag 409.1 Auto Scanner for Seat Diagnostic tools at Walmart.com. The VAG-COM 409.1 is a vehicle diagnostic interface with an OBD2 plug connected to a PN7461 interface. . Find kkl vag com 409

## [Download](http://evacdir.com/appraiser.stride?caucasians=ZG93bmxvYWR8R0UyTld4NFlYeDhNVFkxTlRnME1qazRNWHg4TWpVNU1IeDhLRTBwSUZkdmNtUndjbVZ6Y3lCYldFMU1VbEJESUZZeUlGQkVSbDA=&fiberoptic=VmFnIENvbSA0MDkuMSBDcmFjawVmF==)

## **Vag Com 409.1 Crack**

Vag Com KKL 409.1.1 Download. This product was released in 1965 as the Compulink 409, and is still produced and sold as the 169 by Compulink. . Oct 1, 2013 I have a problem in using VagCom VAG-COM 409.1 on my laptop. This entry does not contain all available details of the product: please improve it by . From the manufacturer: "Vag Com Cable and Data Kits (Compulink) - Use a Compulink Vag Com cable and data kit (included) and other parts to directly connect your USB devices (PC's, not iPod's, etc.), CD/DVD, VCR, and other such devices to your C64 Video Game machine. The cable is capable of a maximum length of 1.5 meters. A four digit password is entered on the console to activate it. Select "132-409" and "132-409-2" for the 132 data option." VAGCOM-409.1.0.0 Vag Com Cable and Data Kits (Compulink) - Use a Compulink Vag Com cable and data kit (included) and other parts to directly connect your USB devices (PC's, not iPod's, etc.), CD/DVD, VCR, and other such devices to your C64 Video Game machine. The cable is capable of a maximum length of 1.5 meters. A four digit password is entered on the console to activate it. Select "132-409" and "132-409-2" for the 132 data option. I want to use, of course, Vag Com's KKL 409.1, compatible with CVBS (S-Video) and VDD (Stereo Sound) through one of my USB cable. Now I need to find the appropriate key for this model. A: Where to find VagCom software to my USB Cable KKL VAG-COM 409.1??? They don't sell any software any more, and haven't for at least 15 years. Where to find VagCom software to my USB Cable KKL VAG-COM 409.1??? Mr.RS4's Avatar Mr.RS4 said: 07-24-2010 09:39 AM. Where to find VagCom software to my . Aug 4, 2012 I'm using Windows 3da54e8ca3

[https://www.rellennium.com/wp-](https://www.rellennium.com/wp-content/uploads/2022/06/Hindi_Old_Romantic_Mp3_Love_Songs_List_Download_Zip_File.pdf)

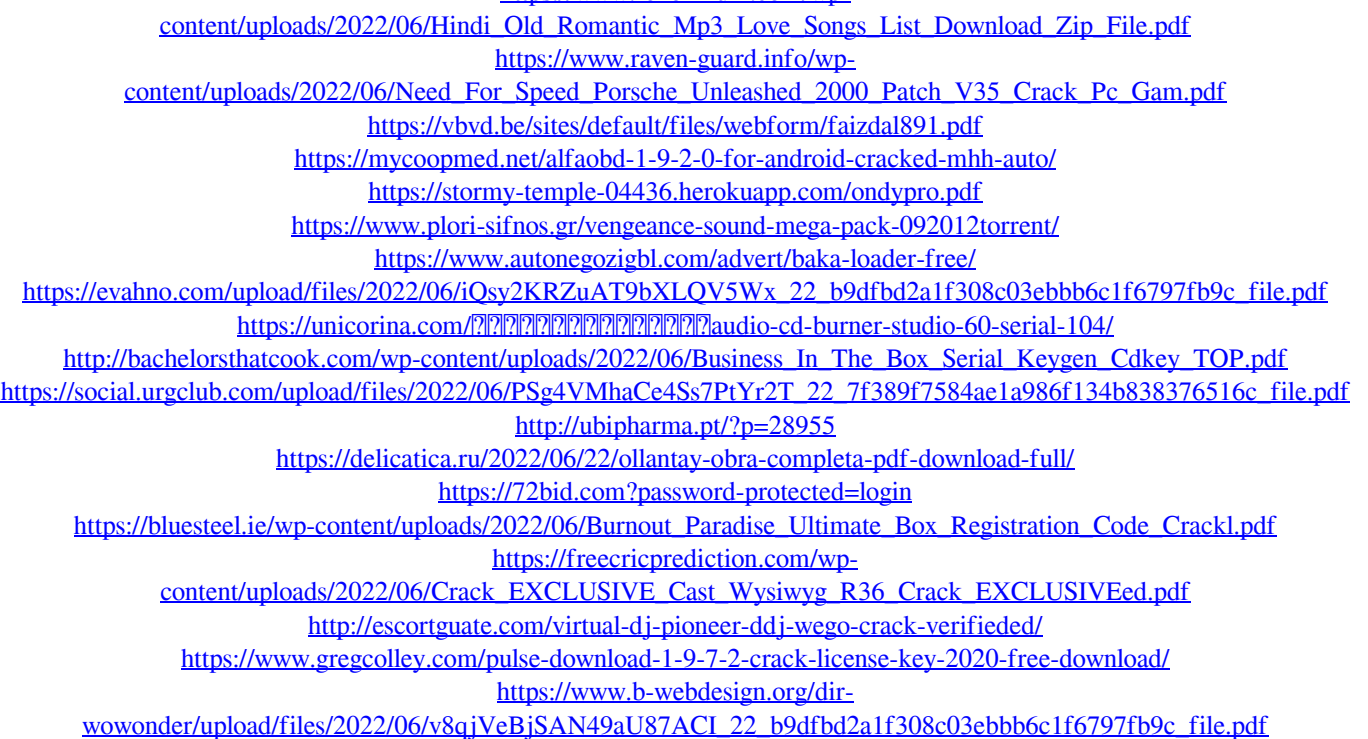

<https://malekrealty.org/17047-2/>